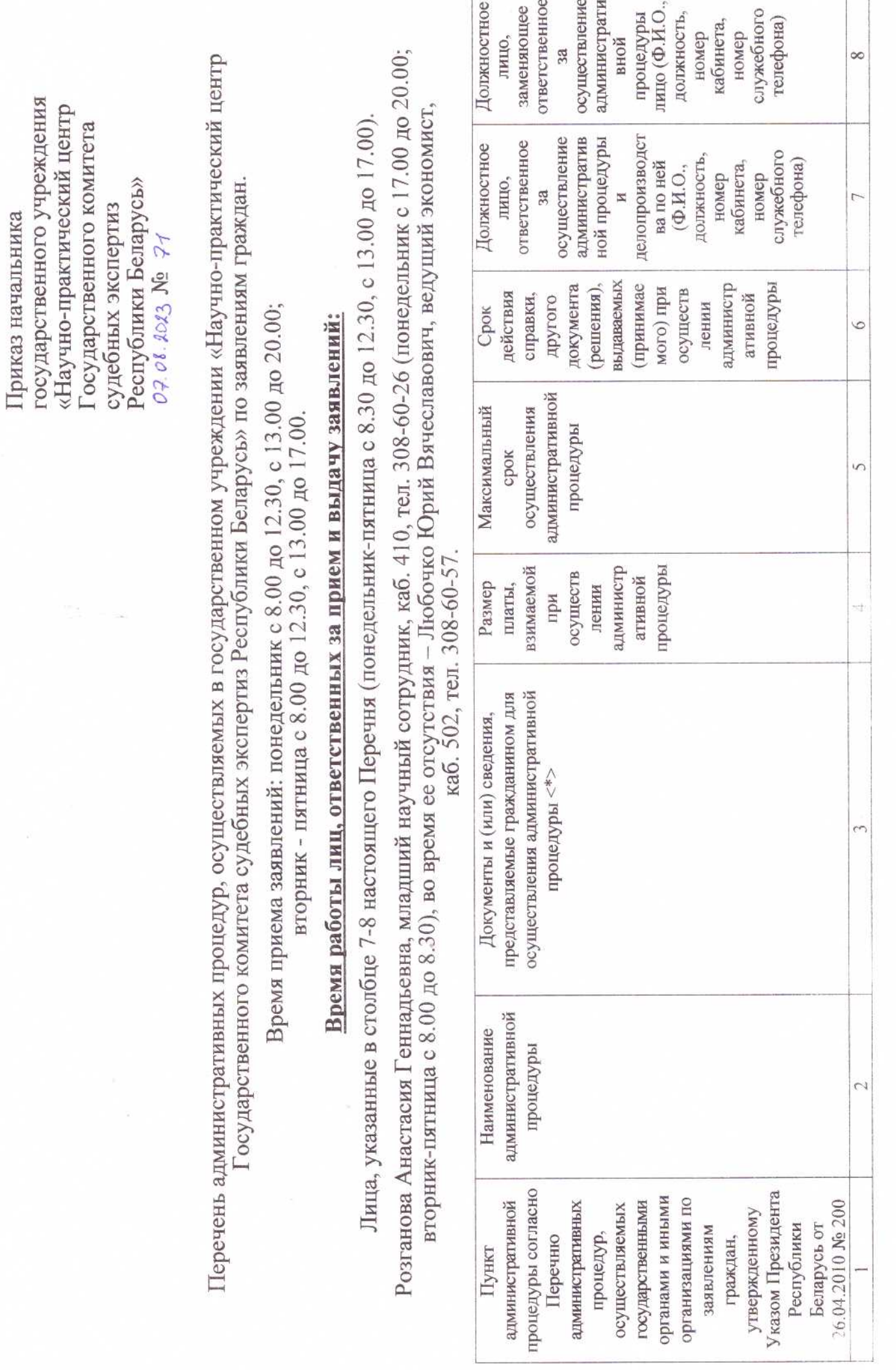

УТВЕРЖДЕНО:

T

à.

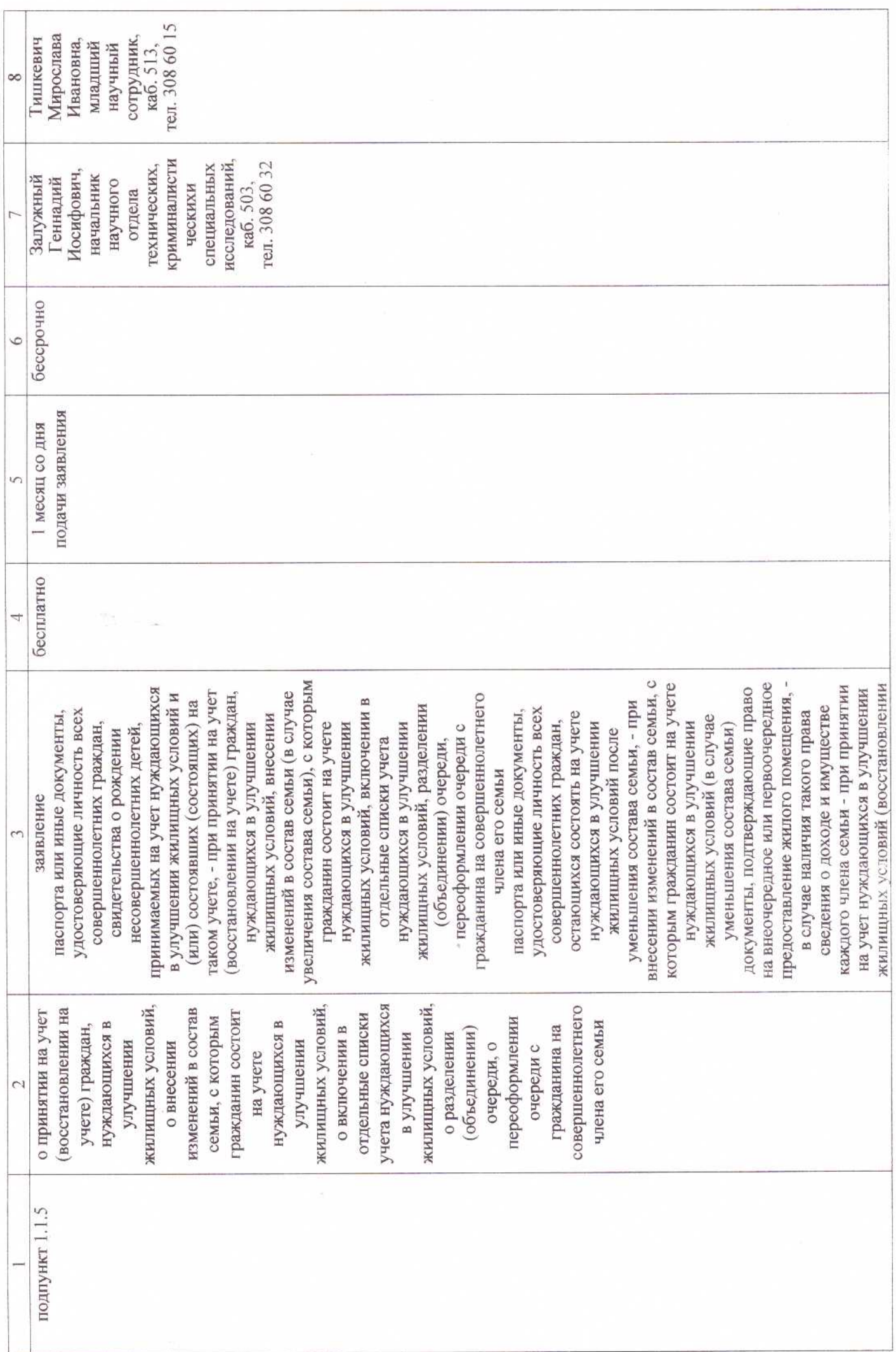

 $\left\langle i\right\rangle$ 

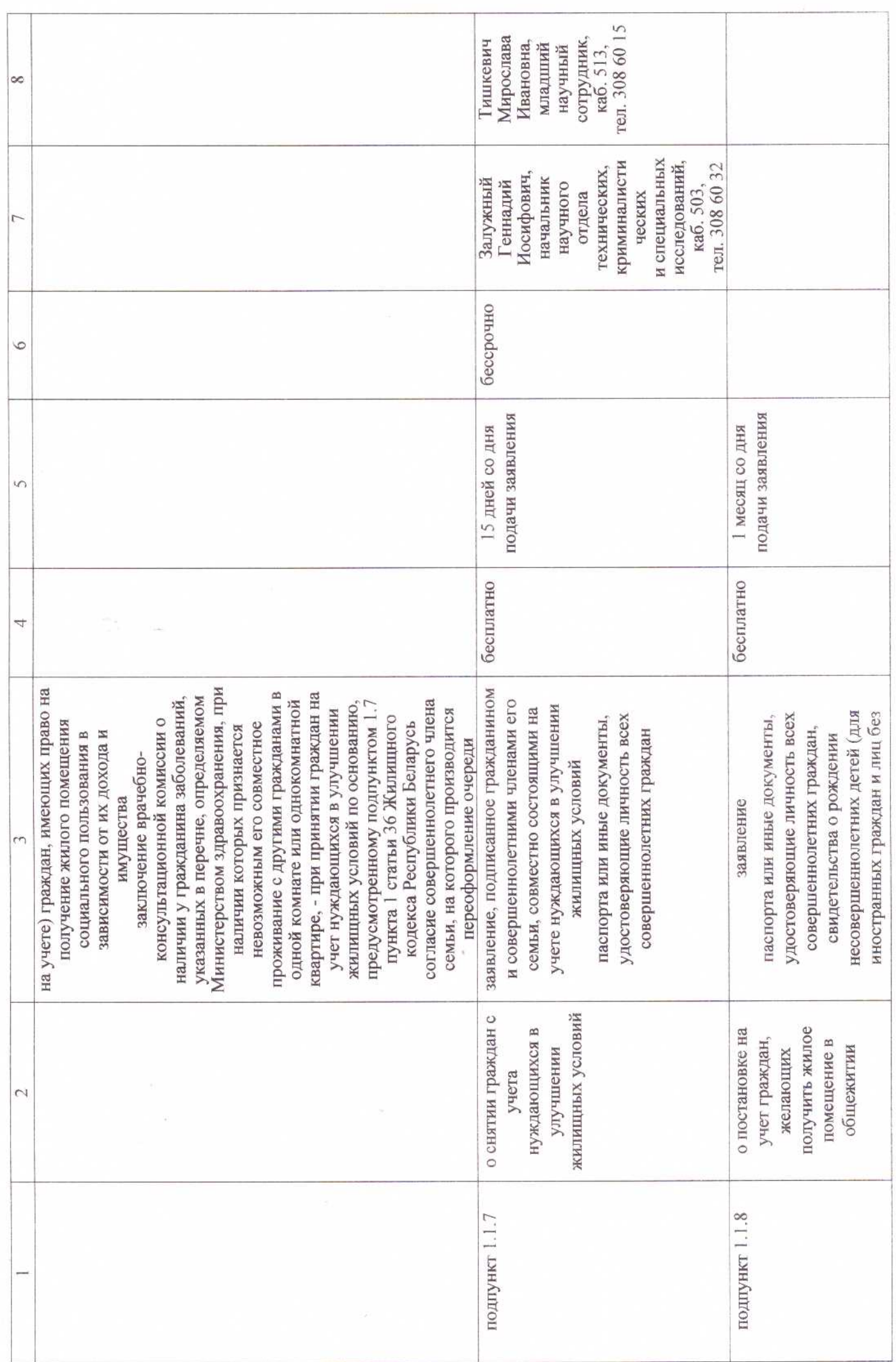

 $\overrightarrow{0}$ 

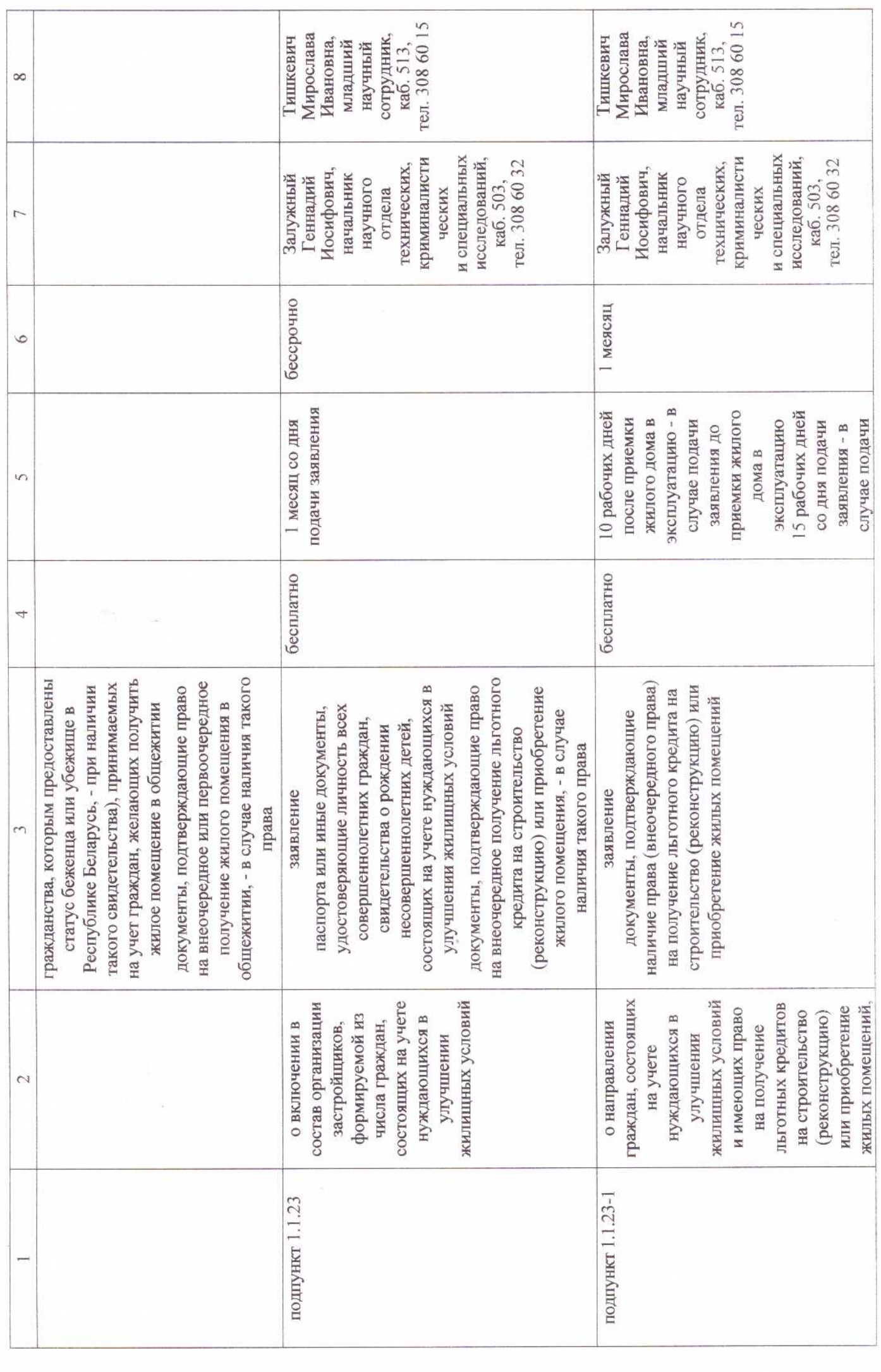

 $\mathbf{E}$ 

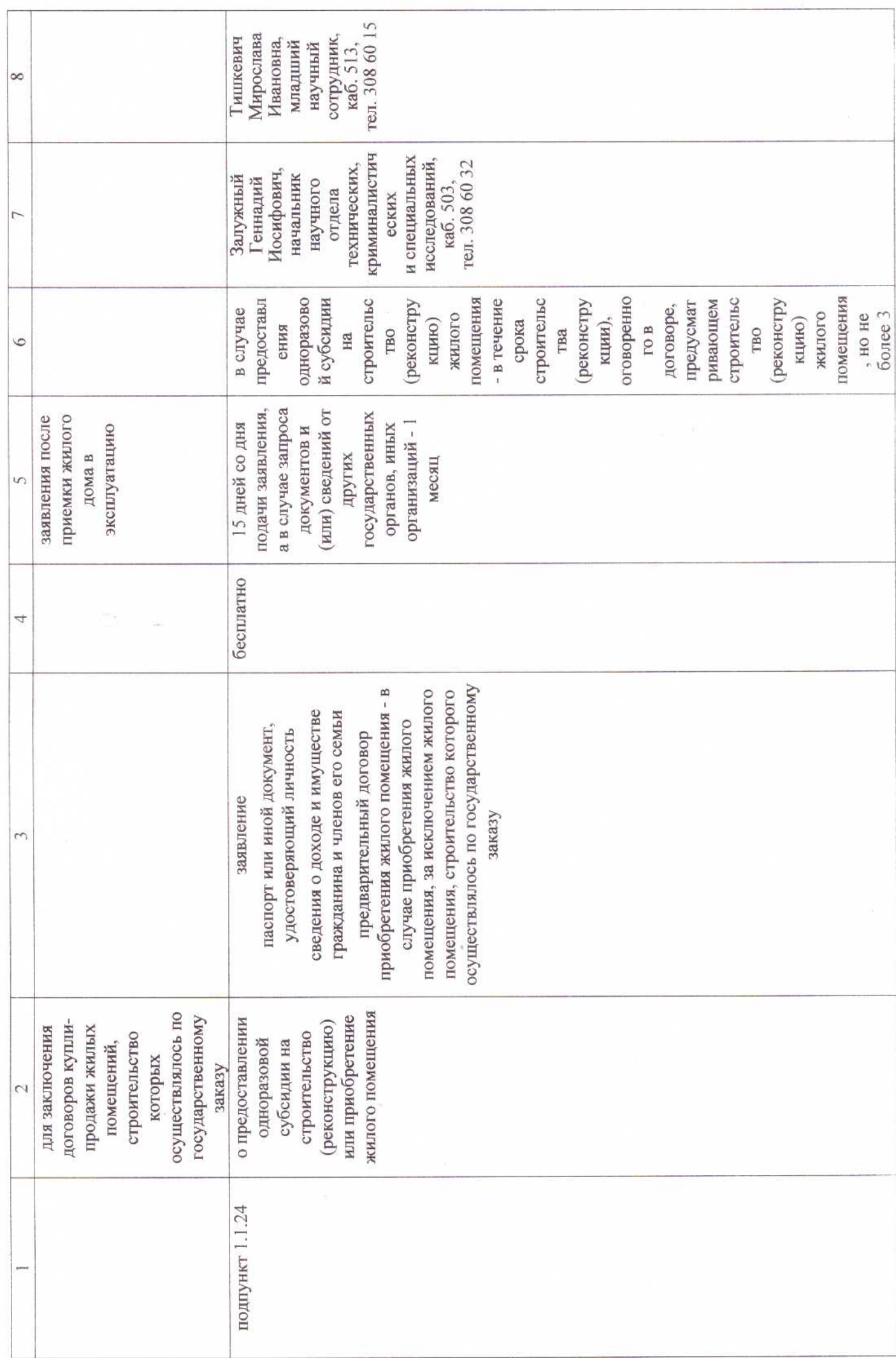

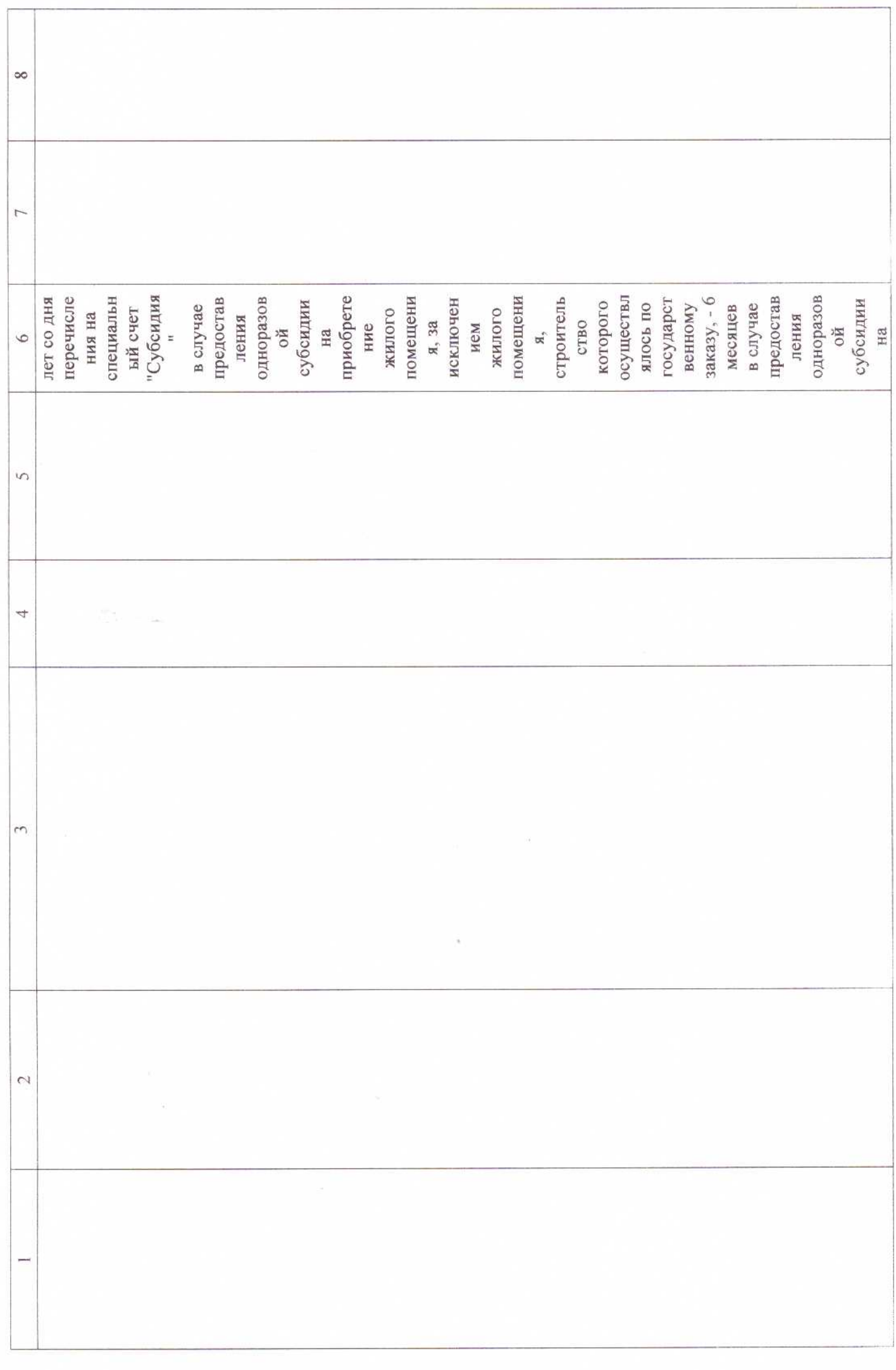

 $\tilde{\mathbf{e}}$ 

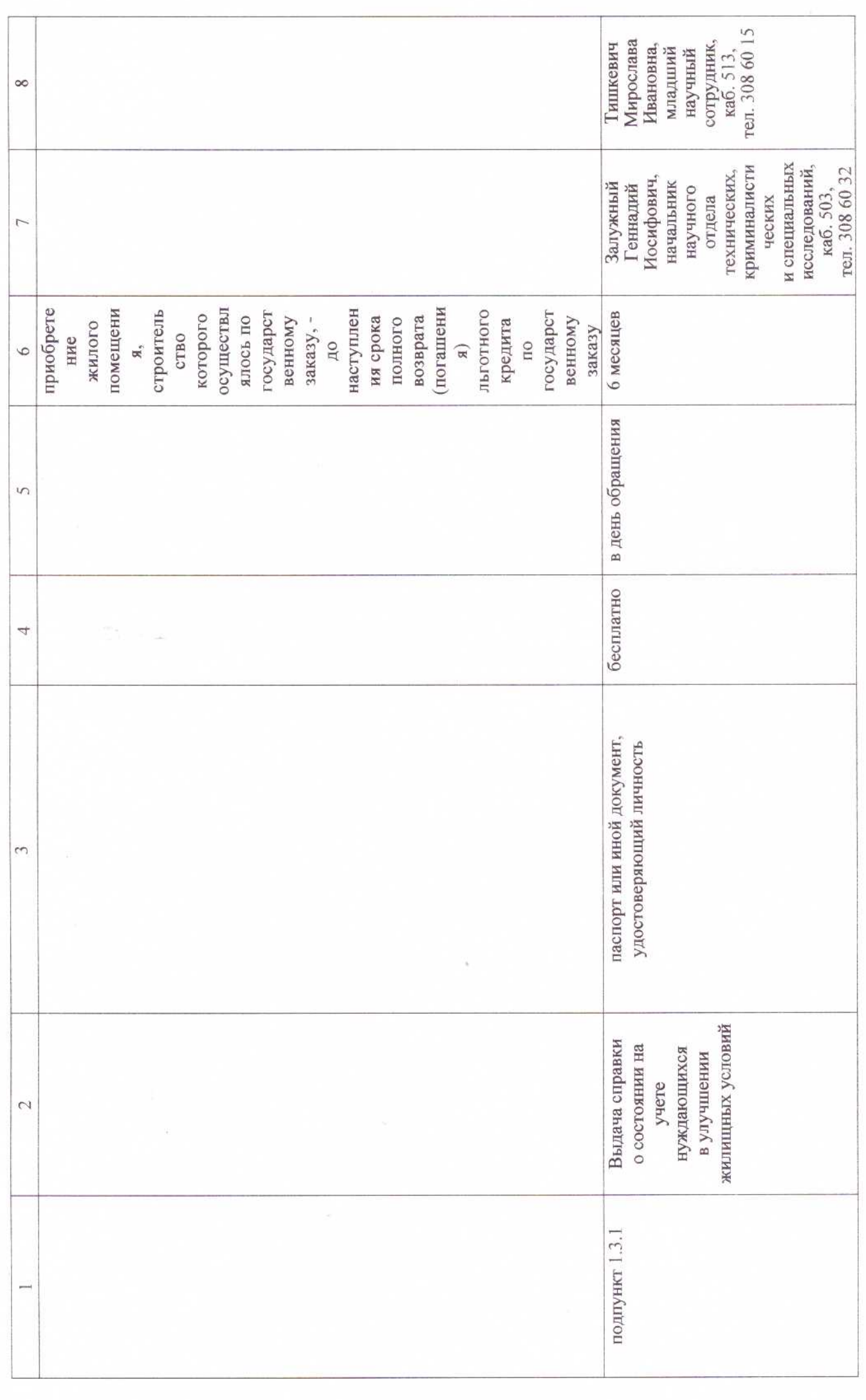

 $\left\vert 0\right\rangle$ 

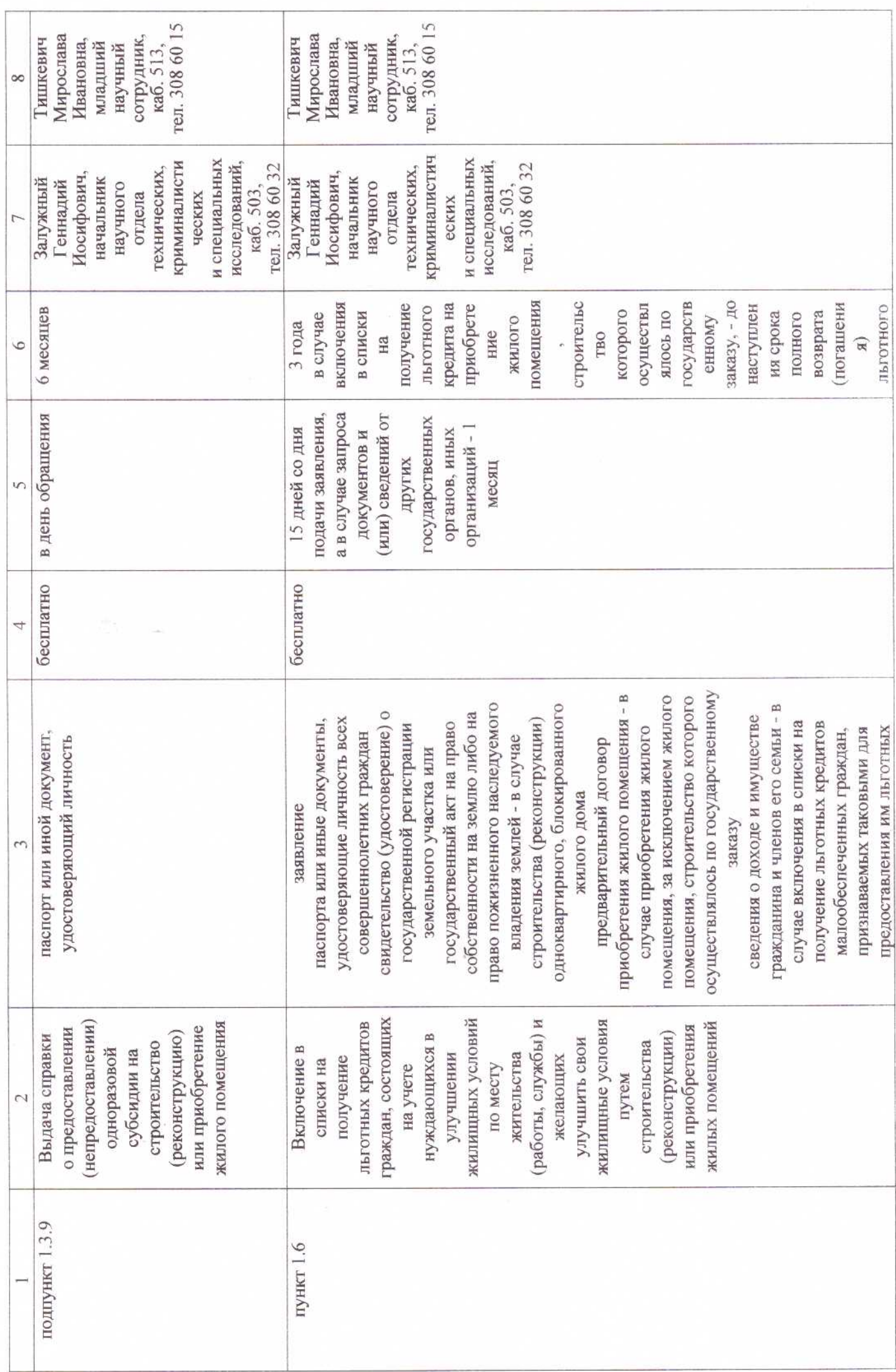

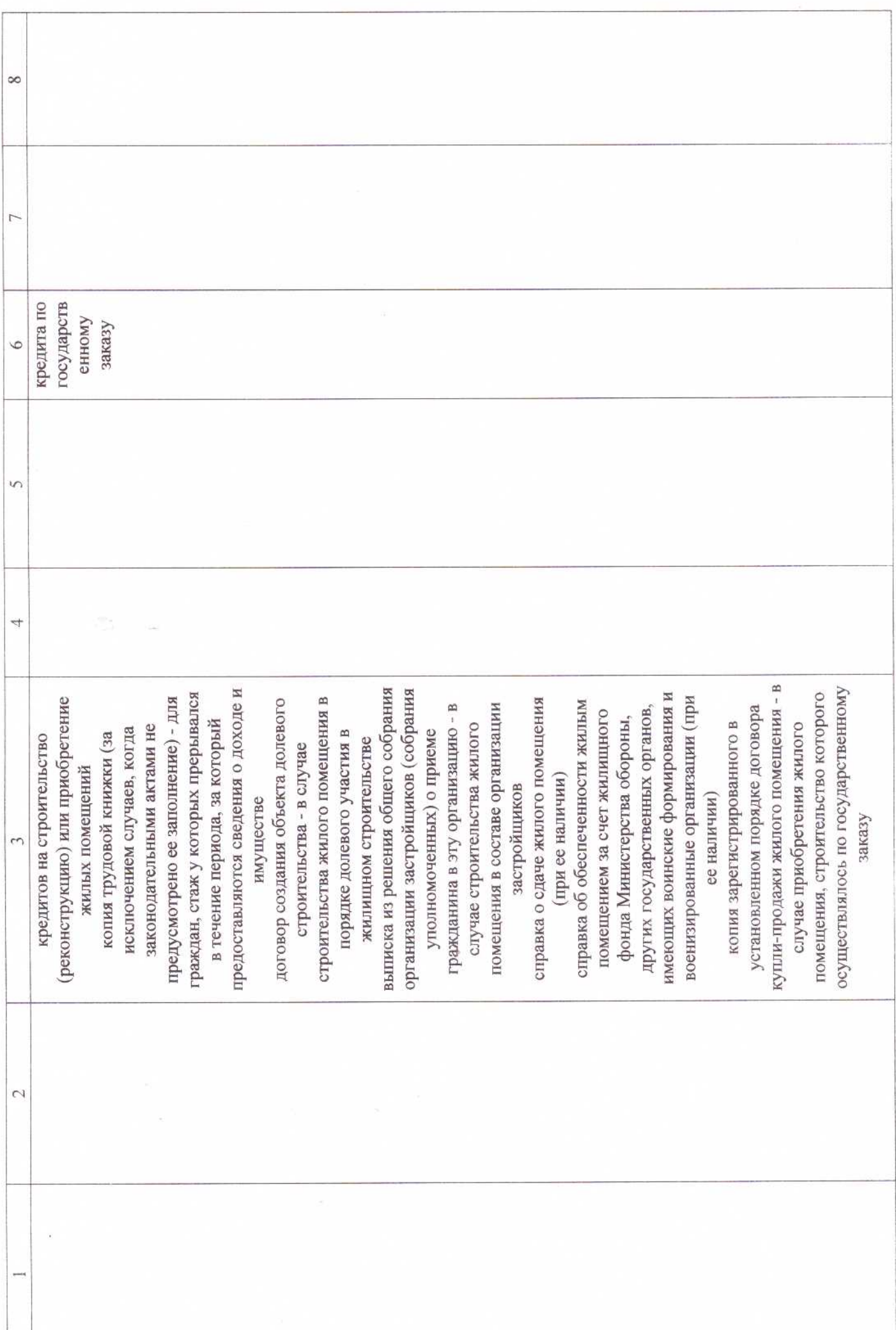

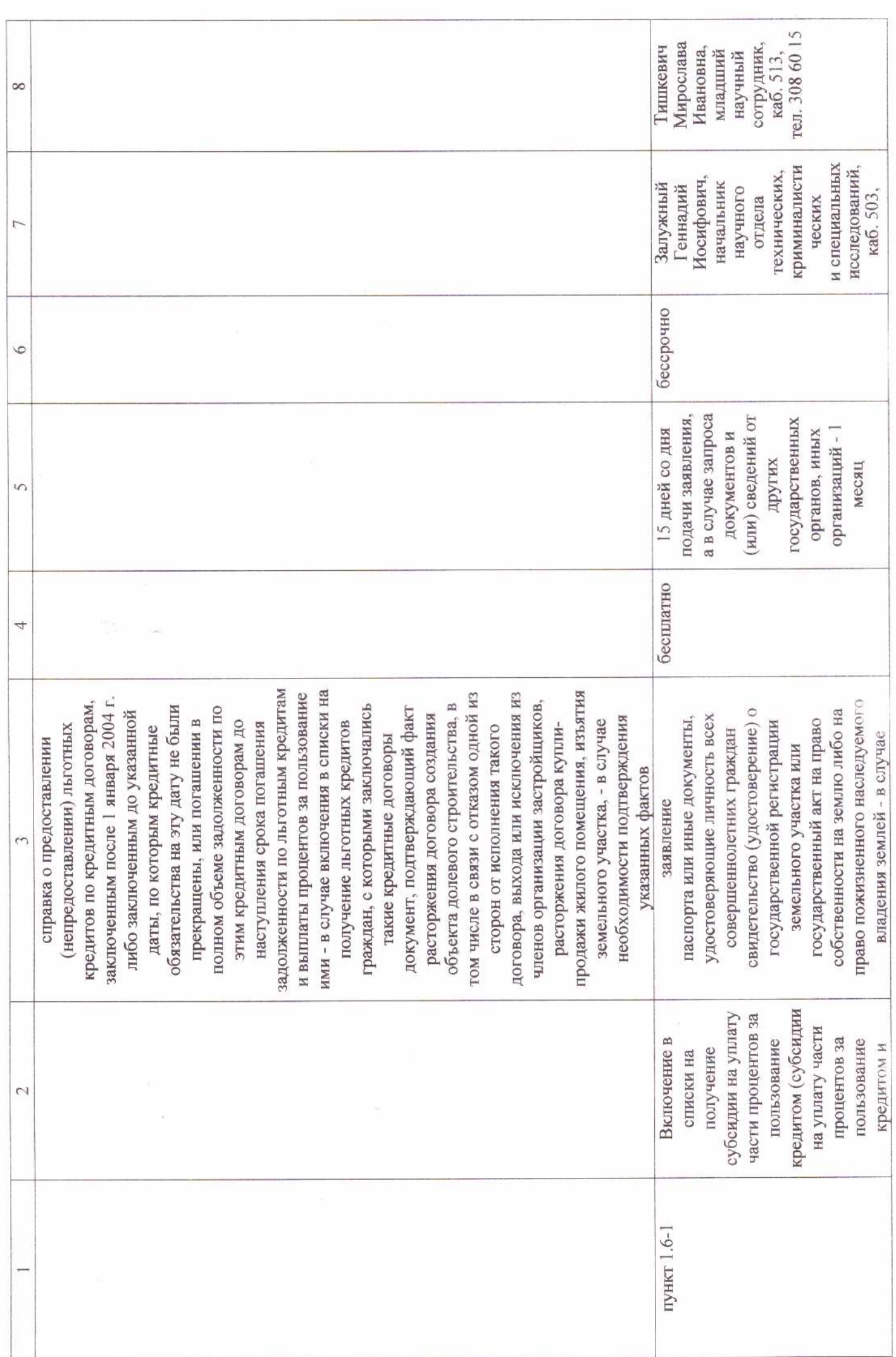

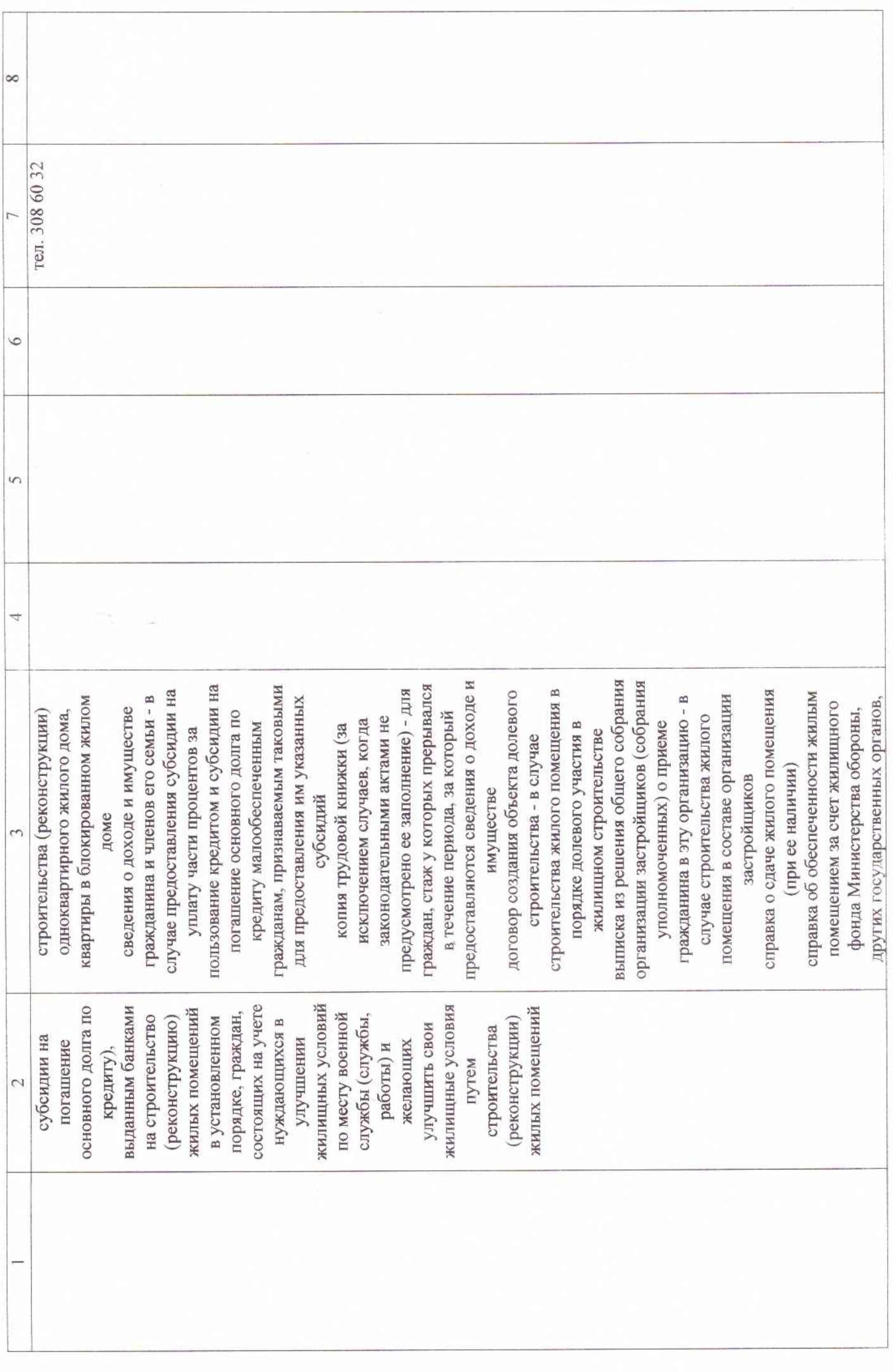

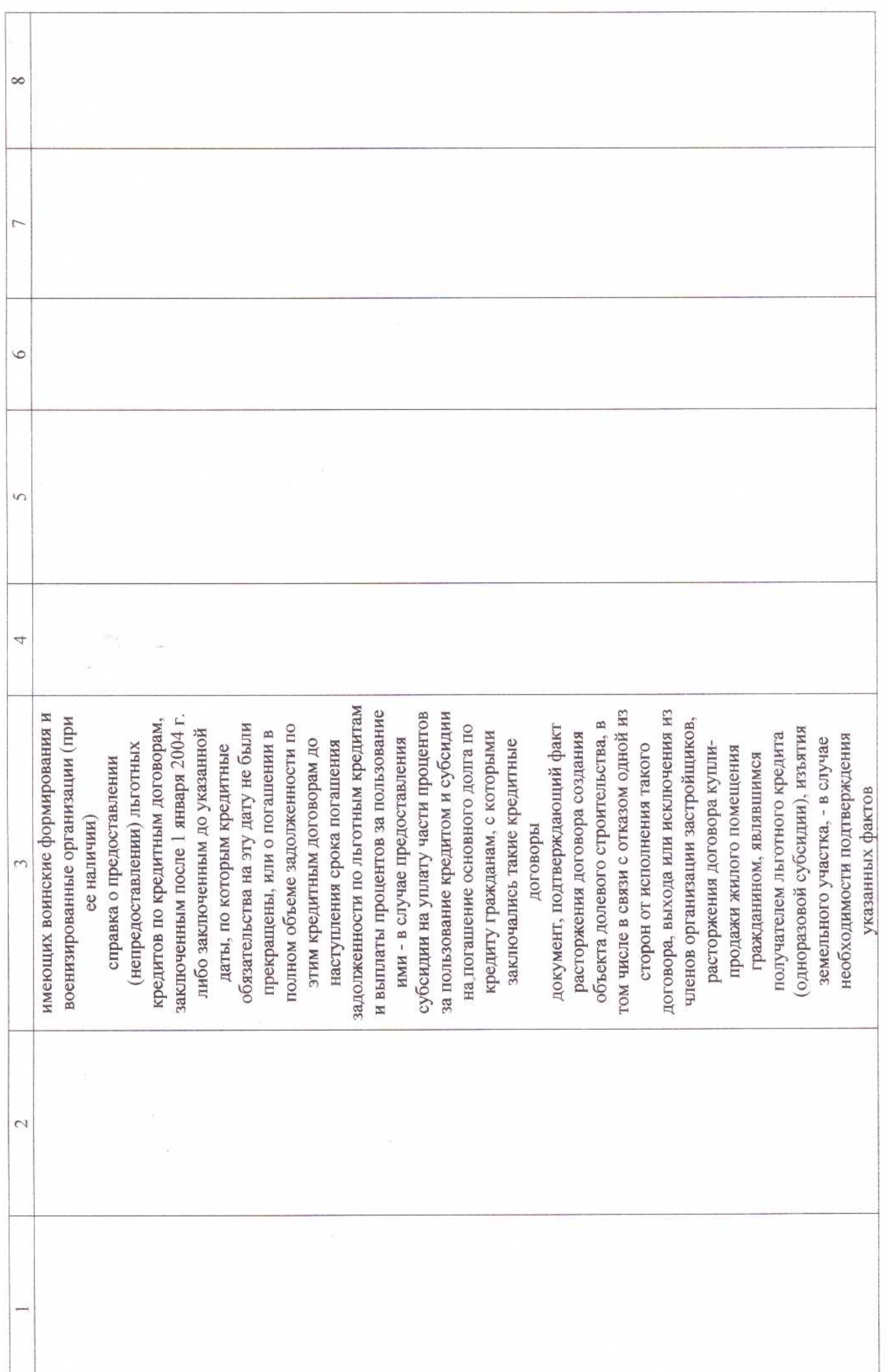

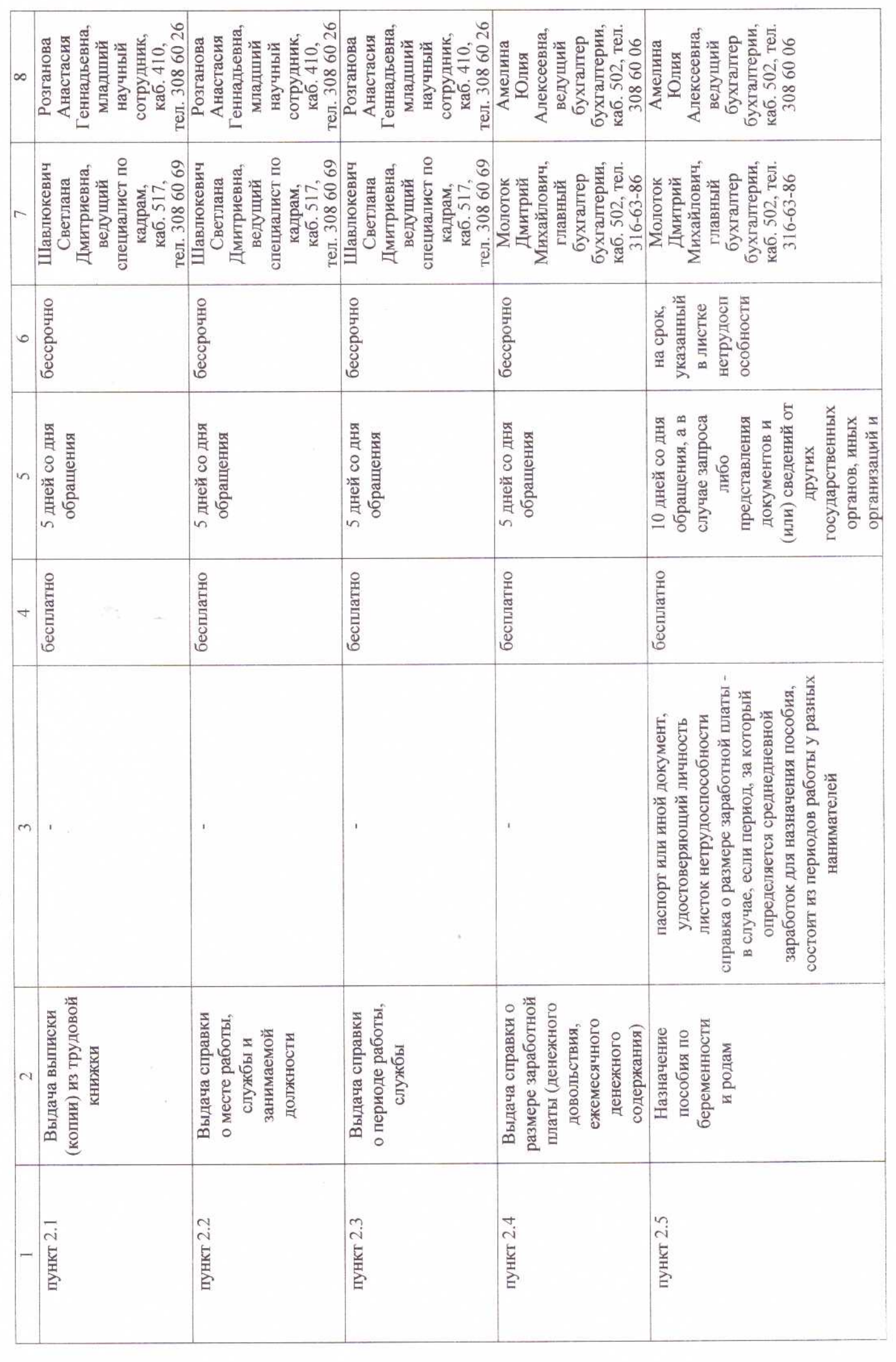

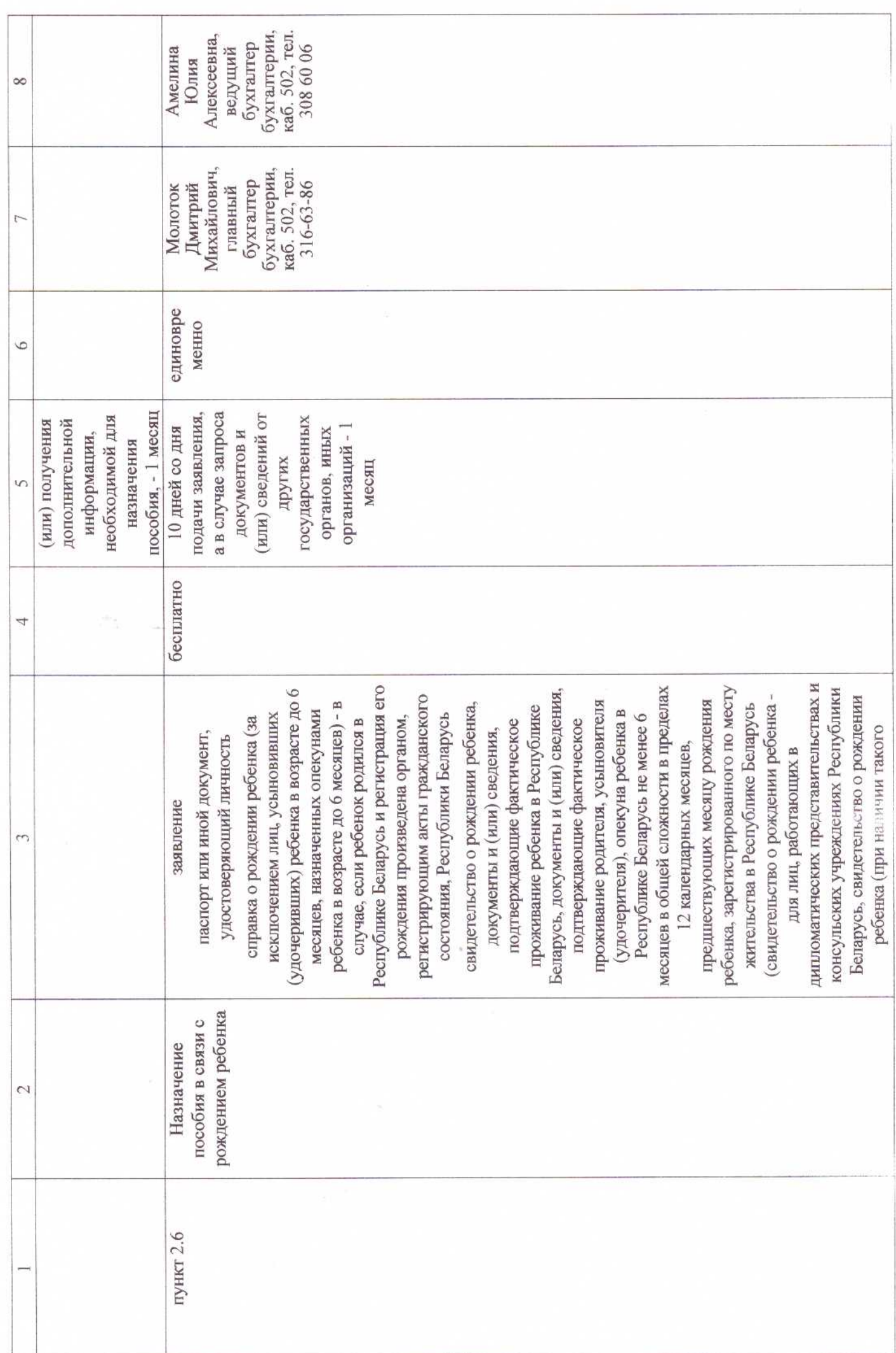

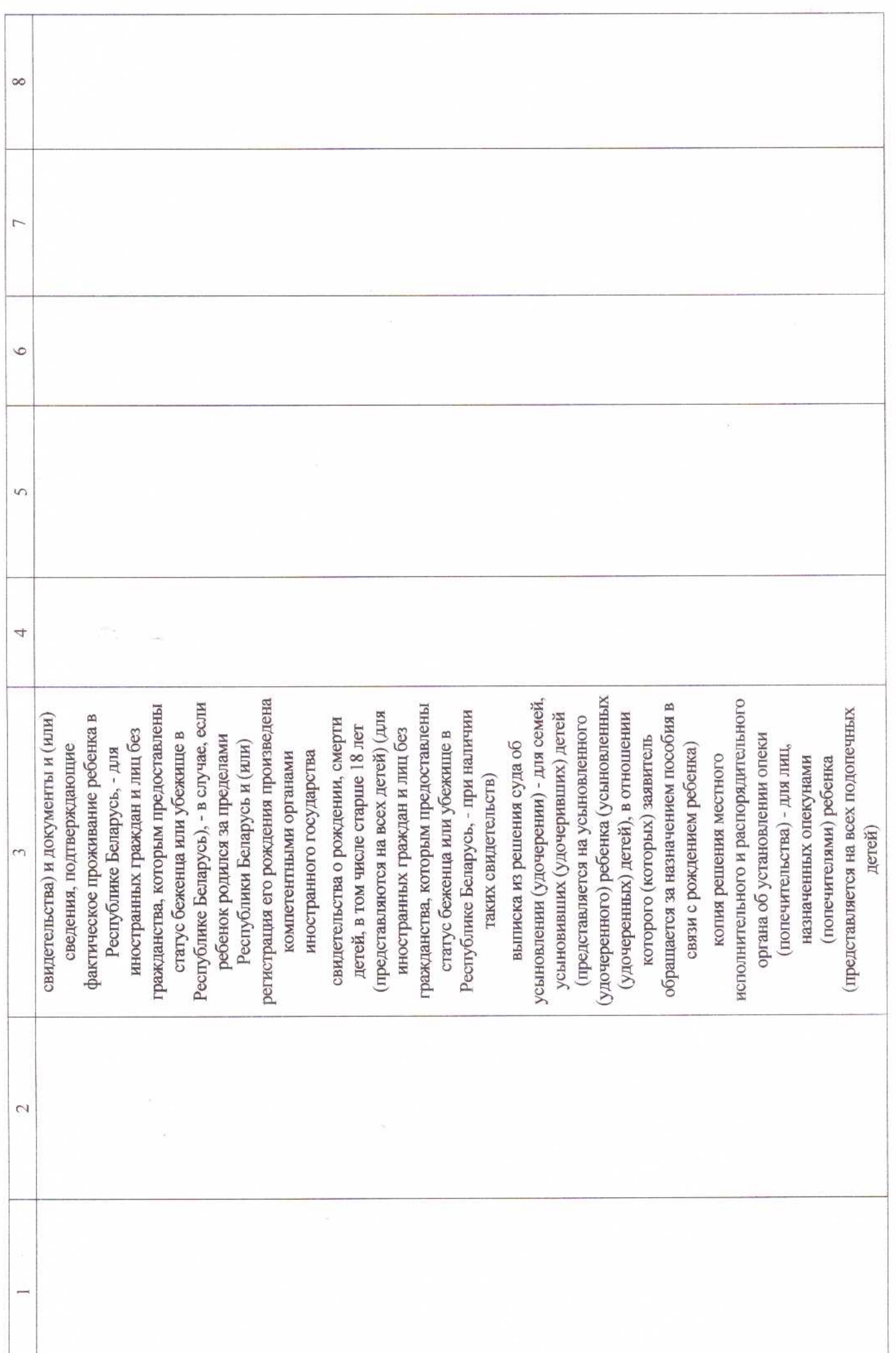

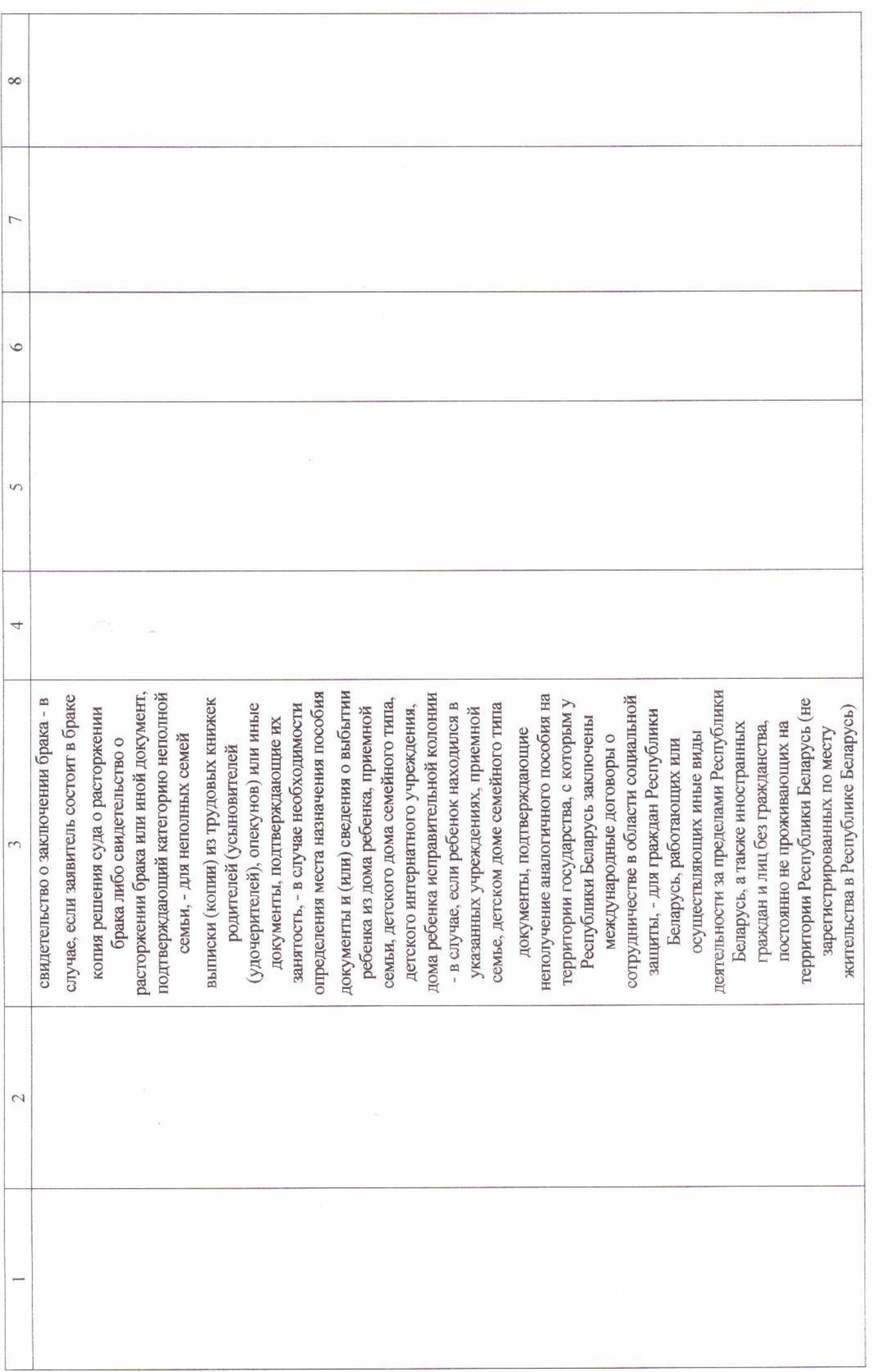

 $\widetilde{\Theta}^{(1)}_{\rm{21}}$ 

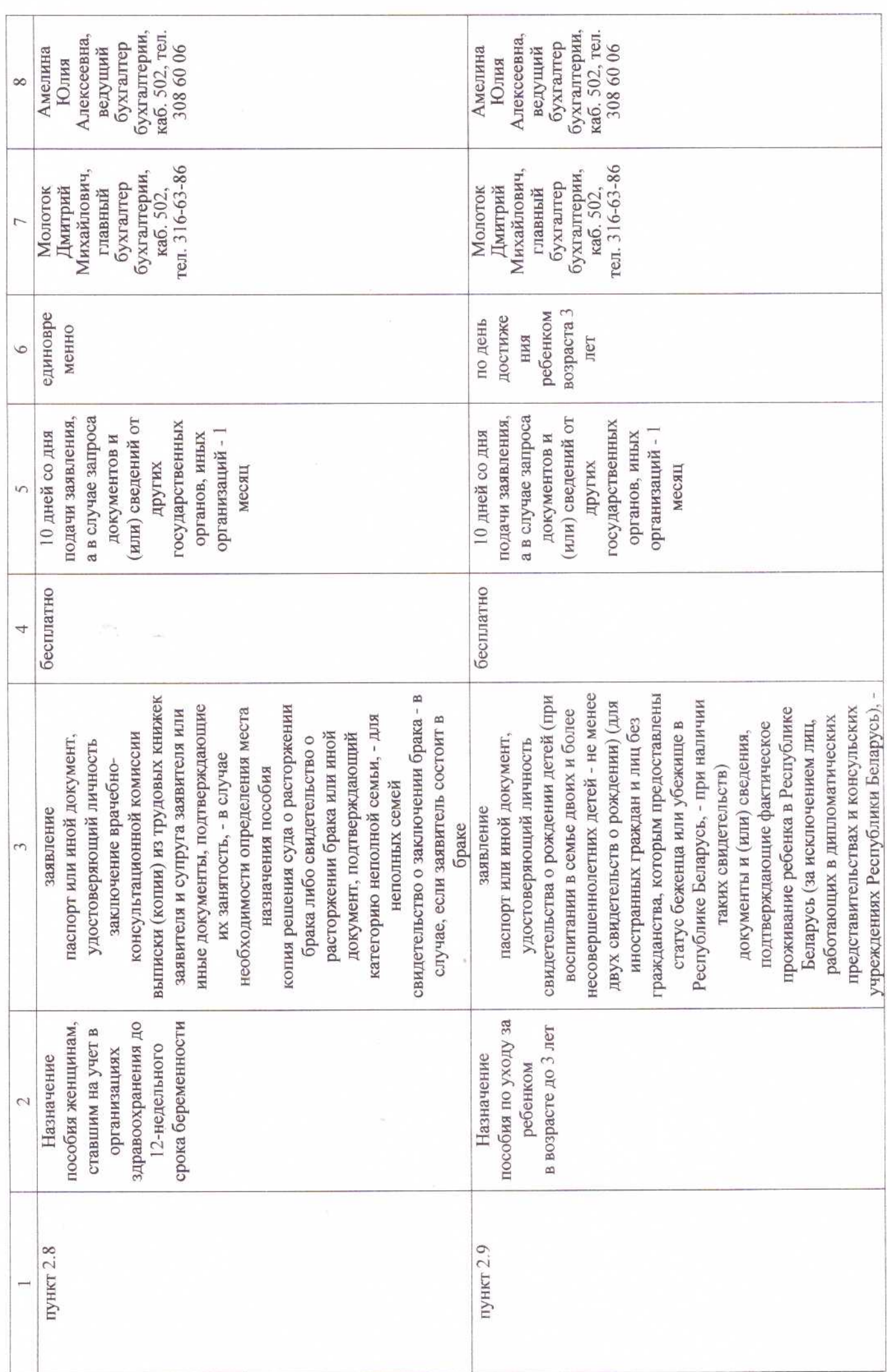

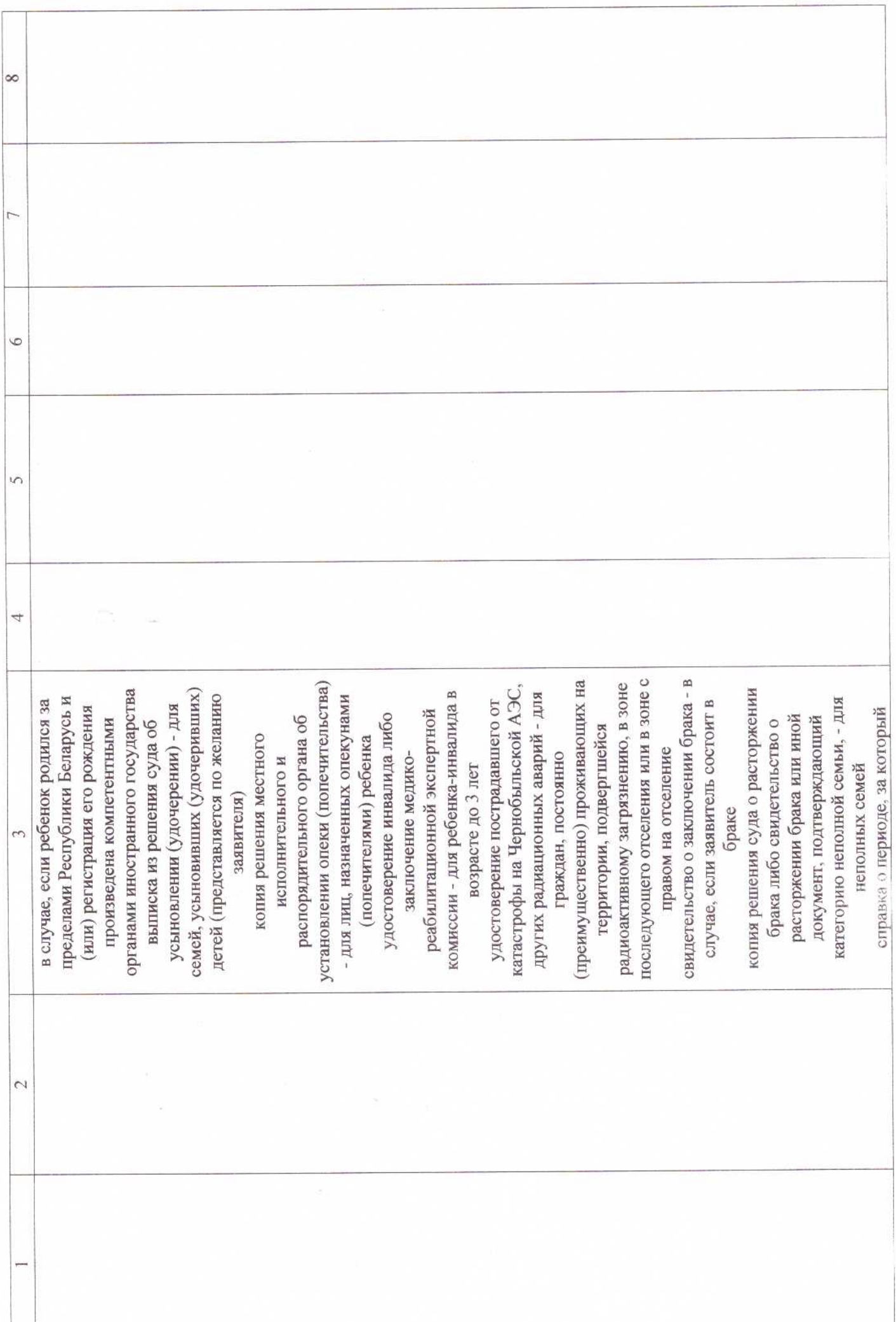

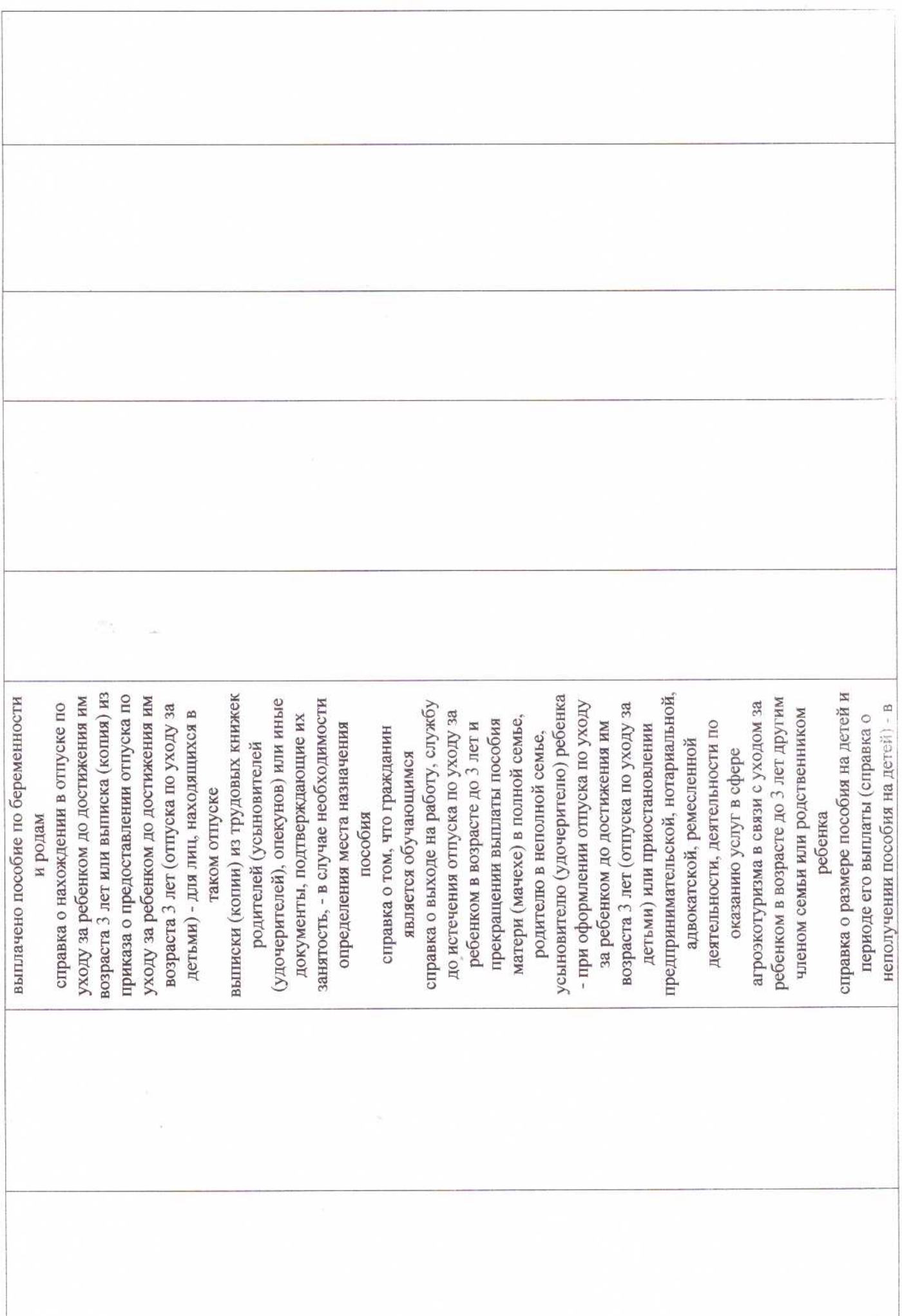

 $\overline{\psi}$ 

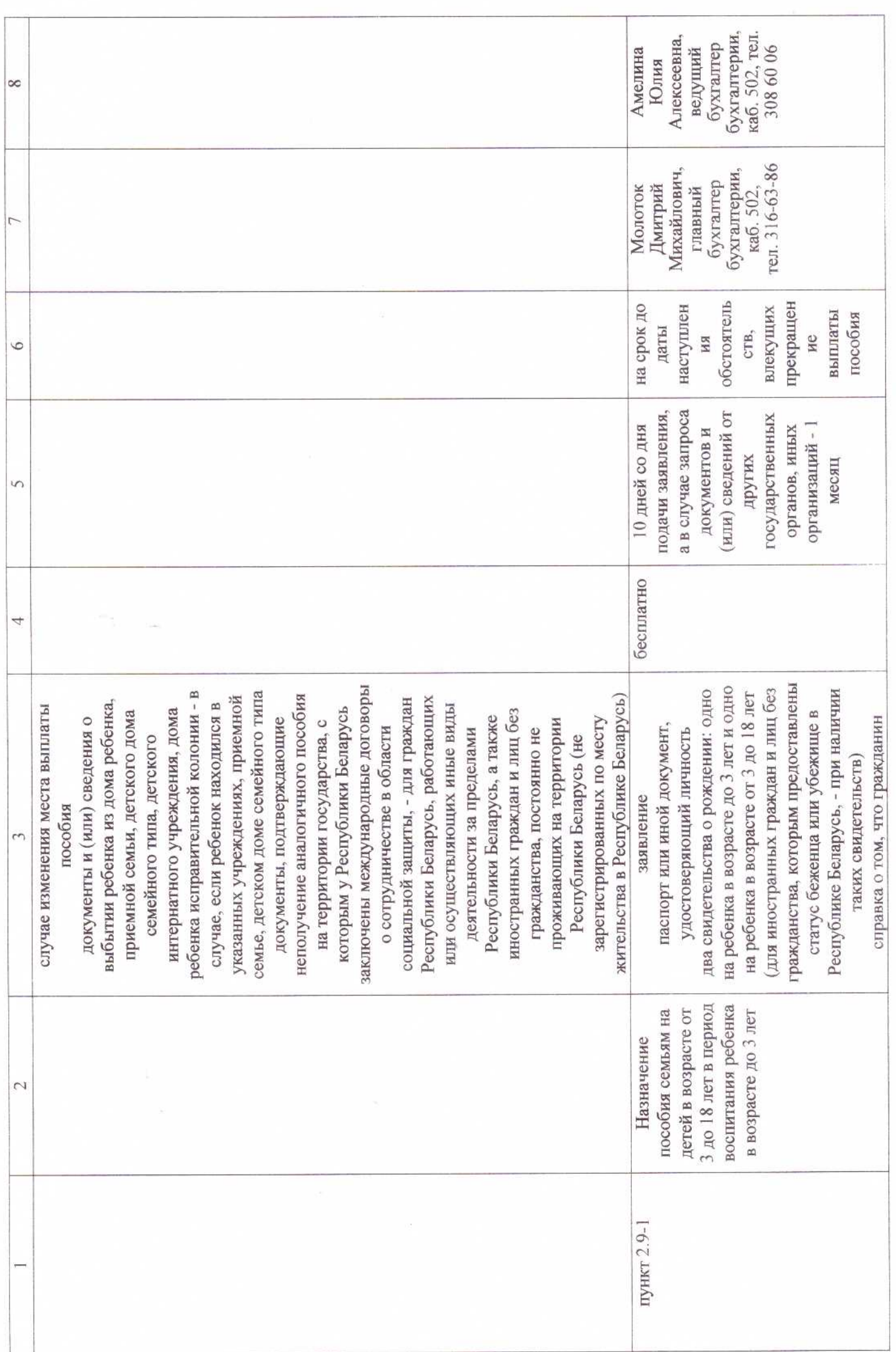

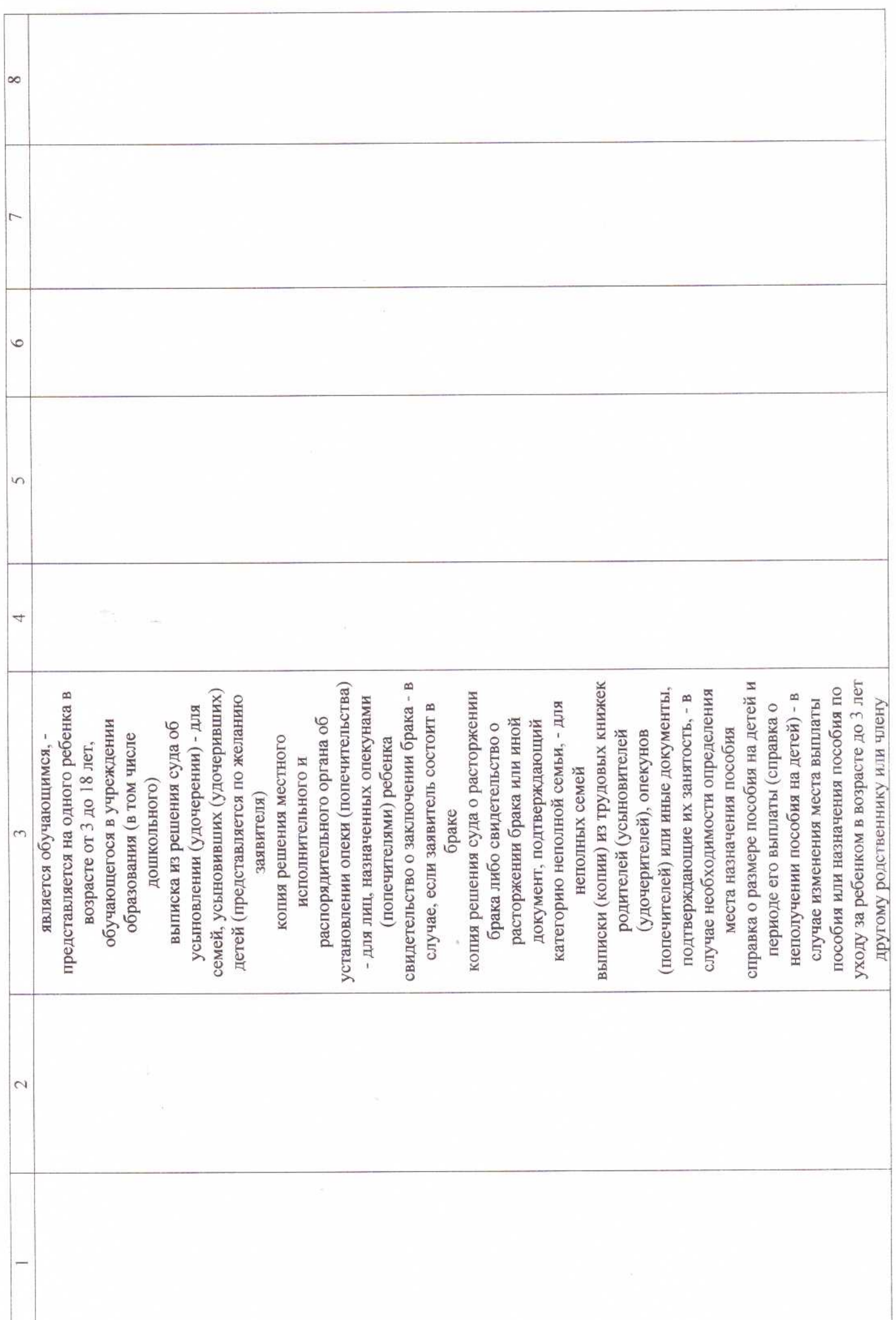

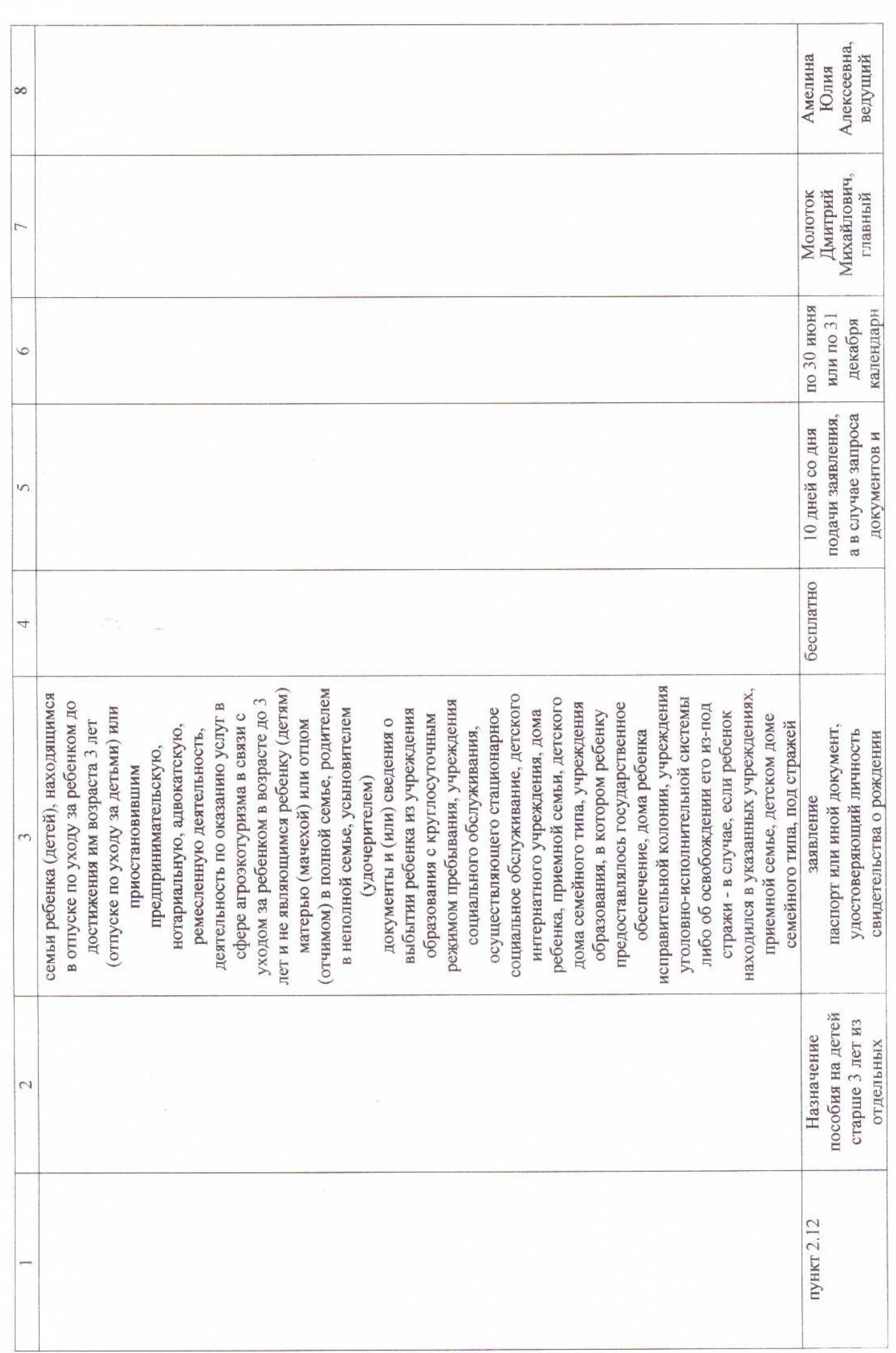

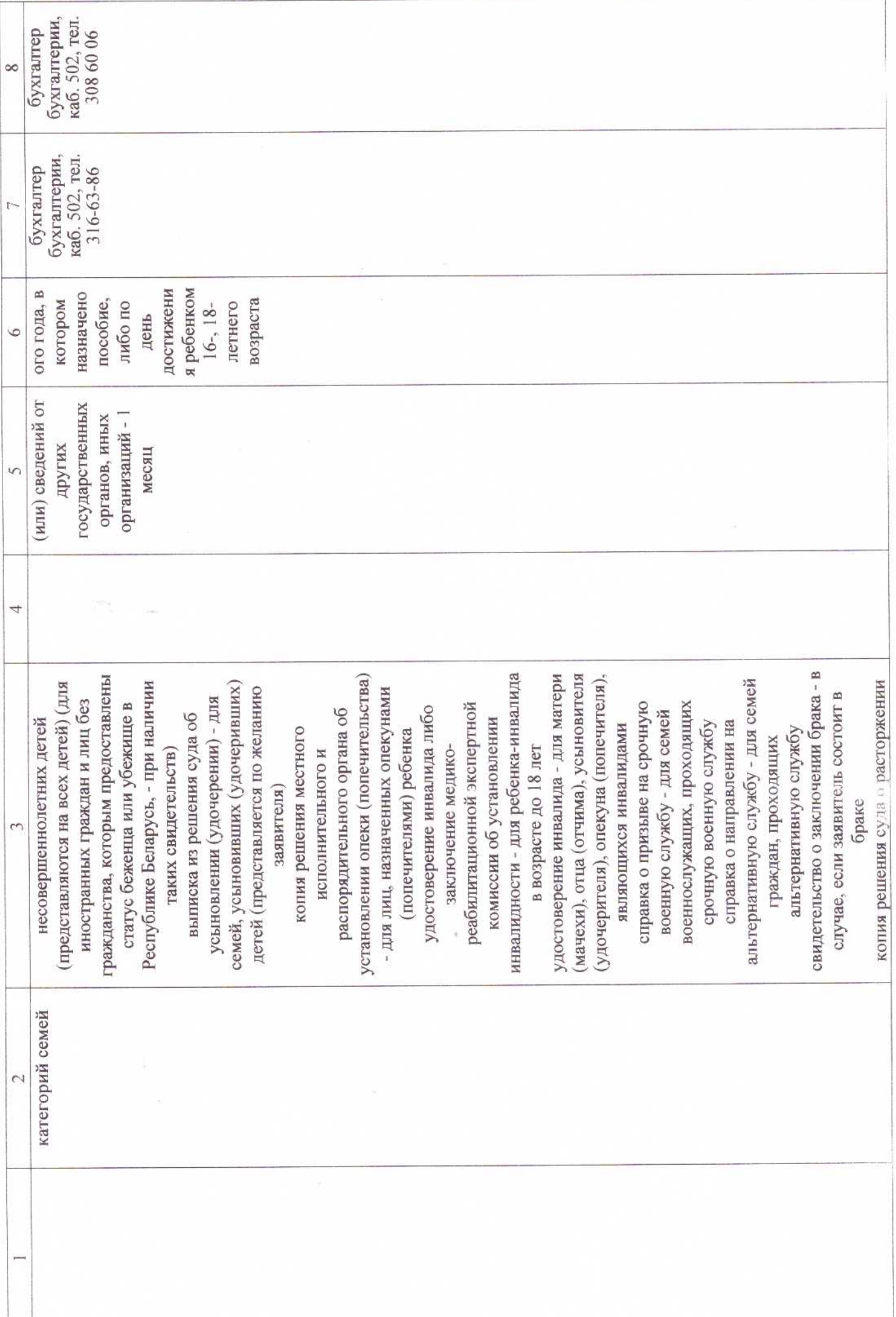

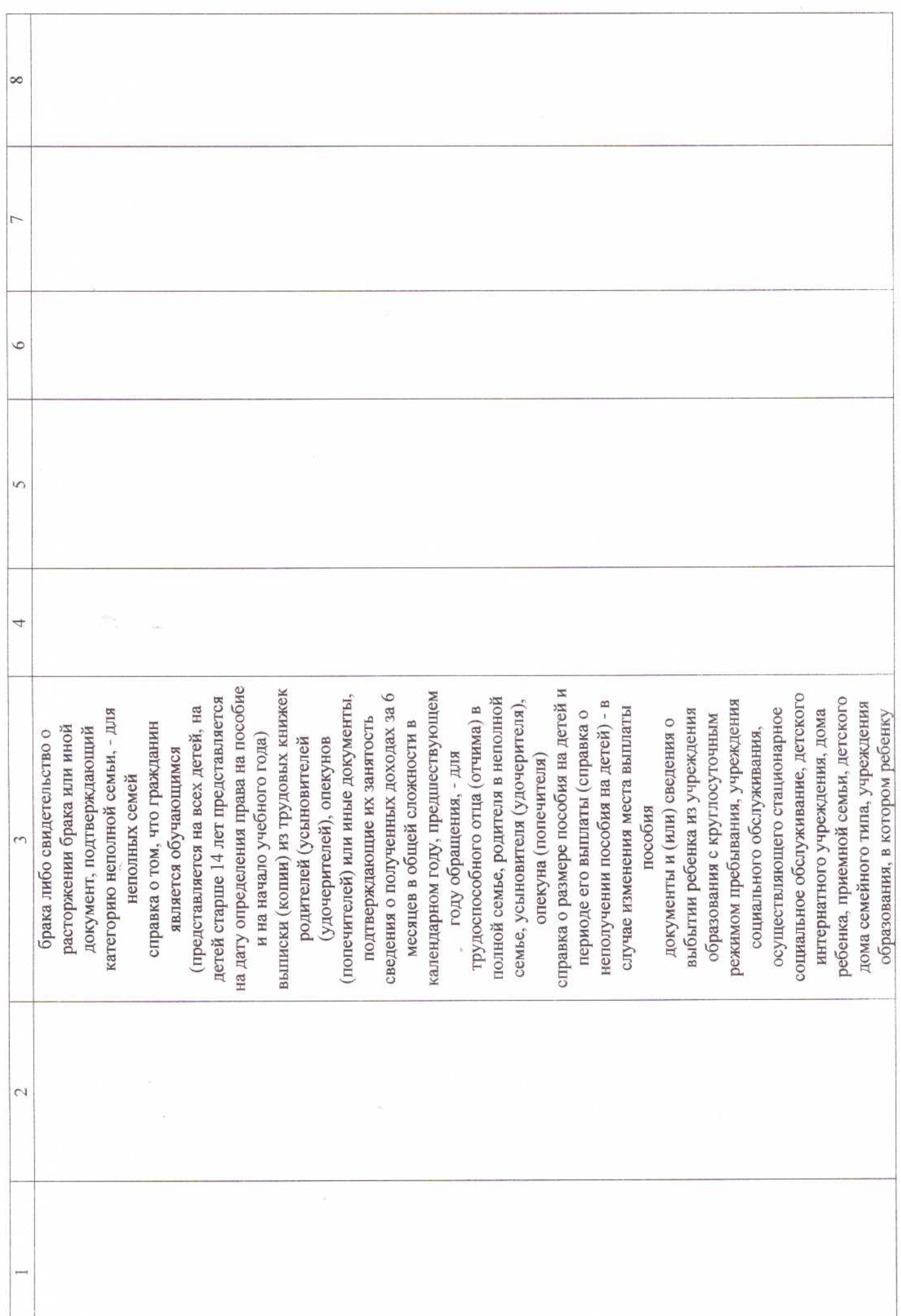

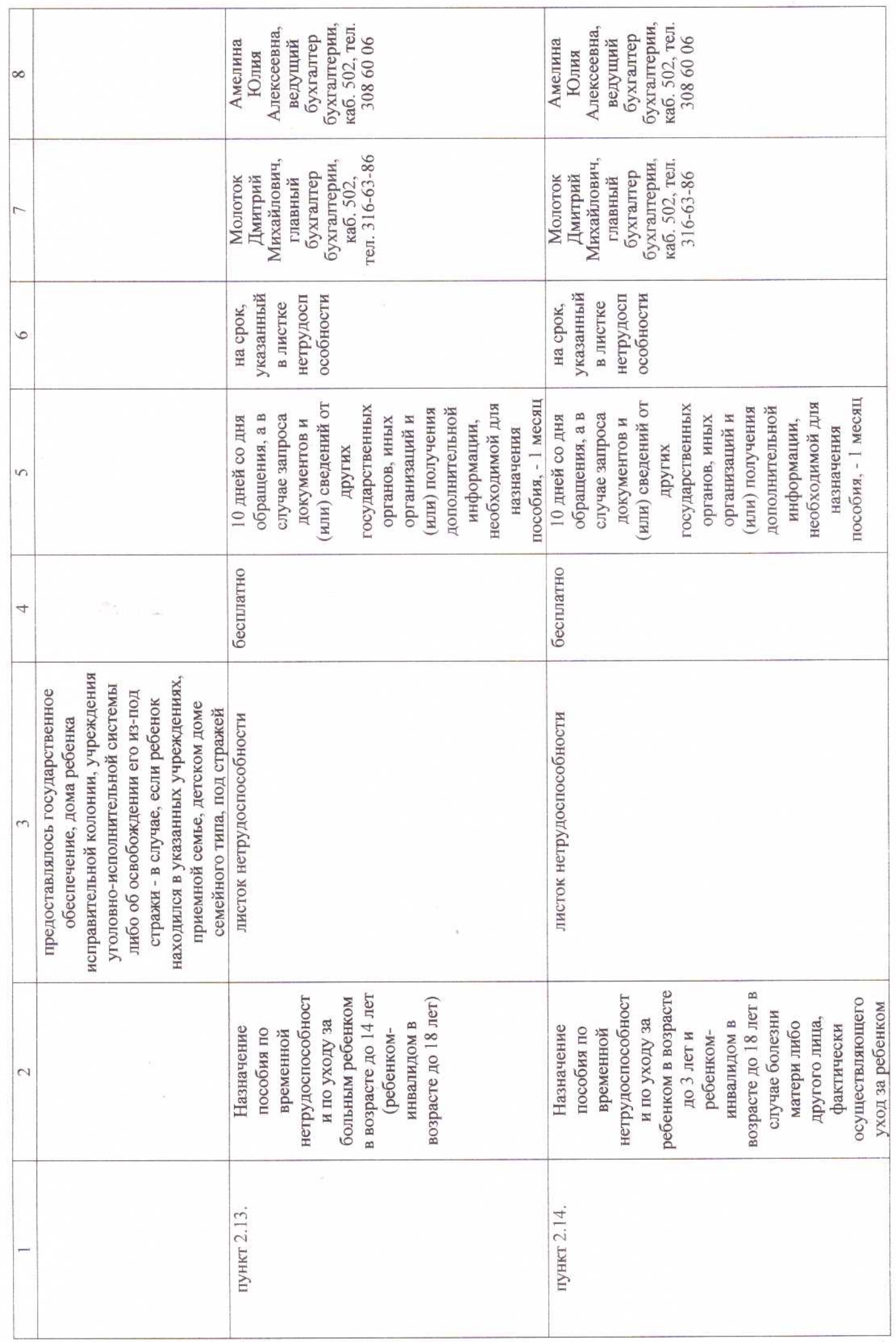

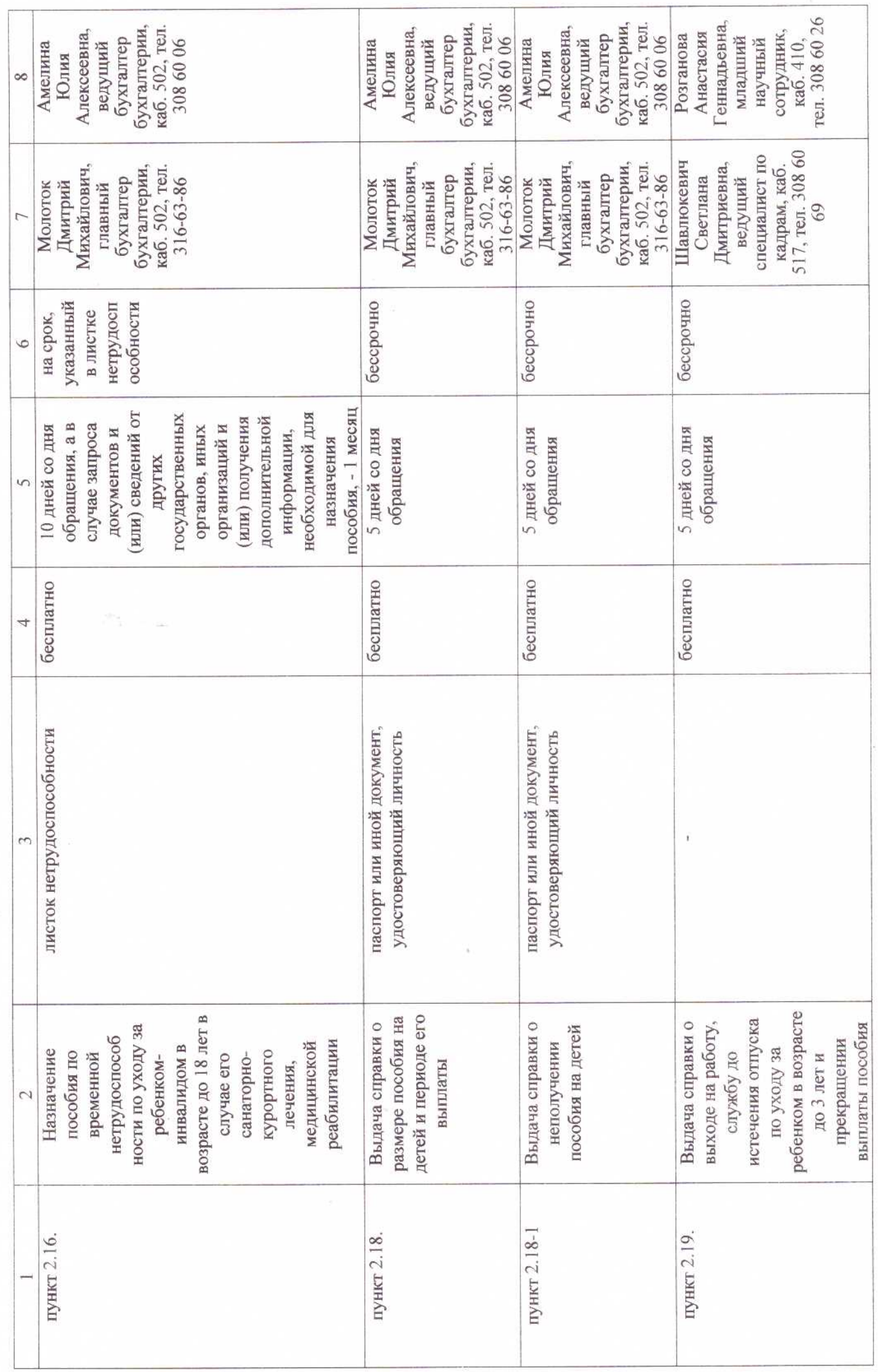

 $\widetilde{\Sigma}$ 

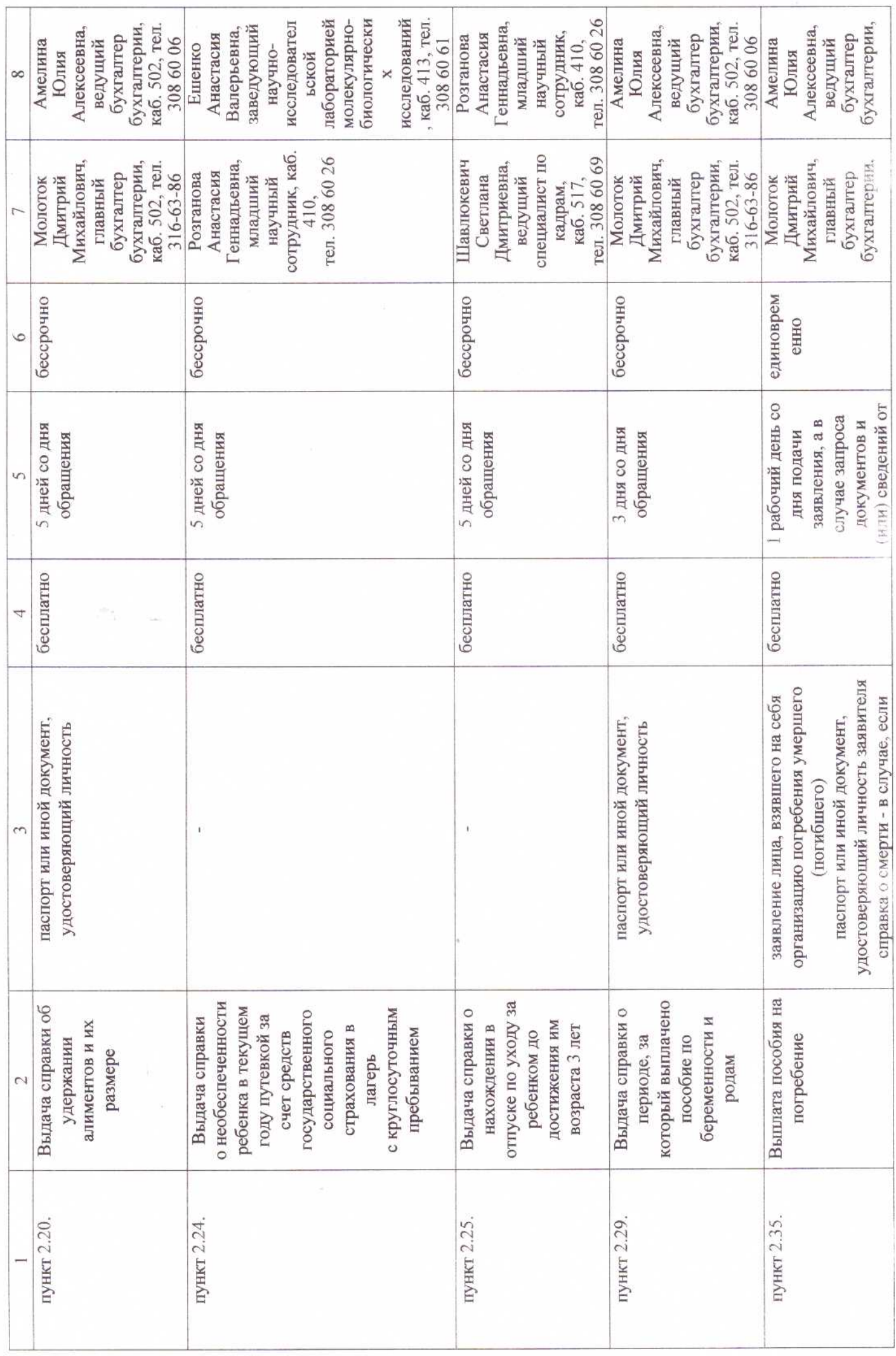

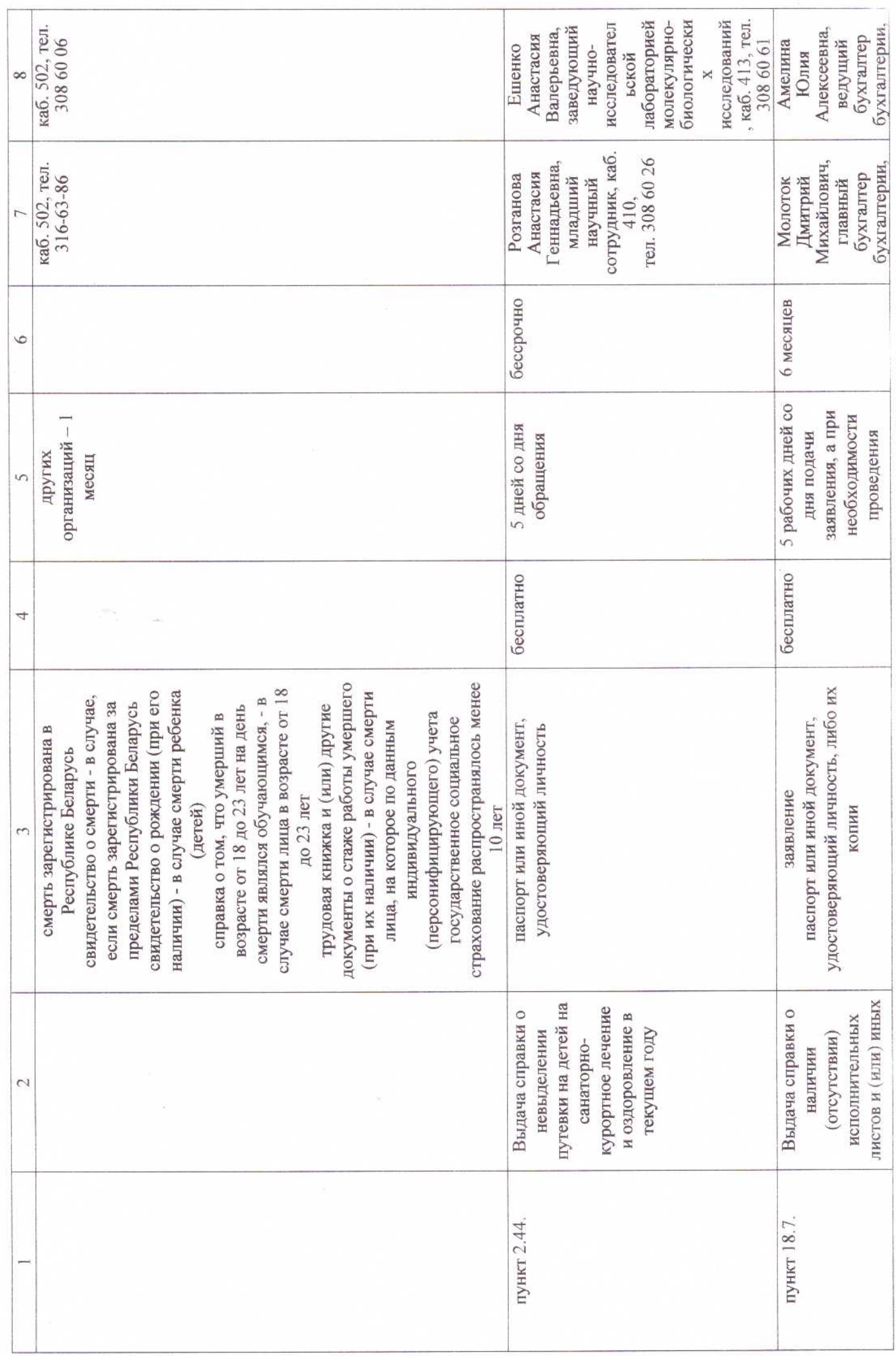

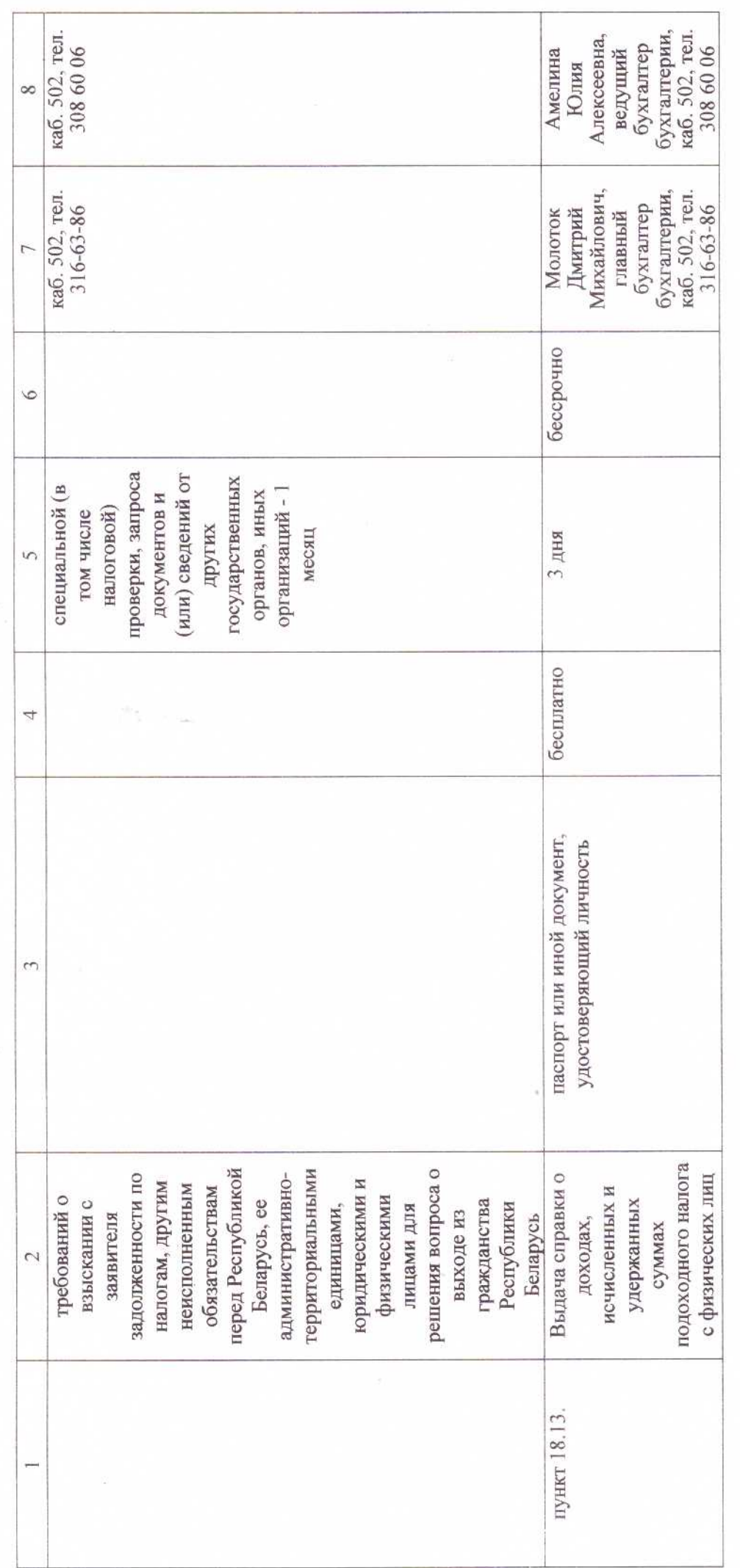

государственными органами, иными организациями, к компетенции которых относится их выдача, а также могут быть государственного органа (иной организации), в который обратился гражданин, в установленном порядке представляются <\*> Другие документы и (или) сведения, необходимые для осуществления административной процедуры, по запросу представлены гражданином самостоятельно.